## **ПАМЯТКА: ПОРЯДОК ОФОРМЛЕНИЯ ЗАЯВКИ НА КАРТУ МАСТЕРСКОЙ**

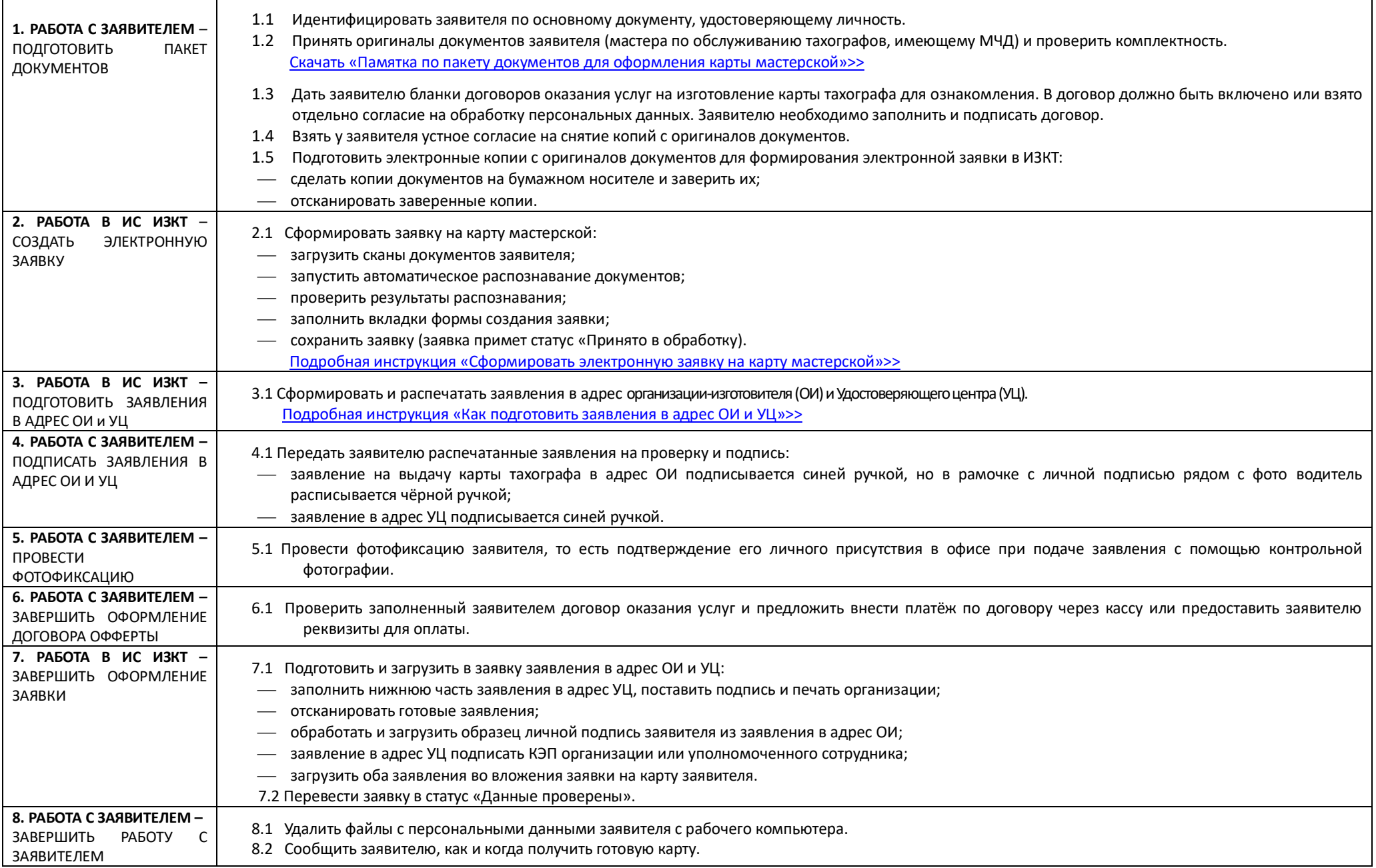